Atrium Windows Installation [Instructions](http://afile.westpecos.com/doc.php?q=Atrium Windows Installation Instructions) >[>>>CLICK](http://afile.westpecos.com/doc.php?q=Atrium Windows Installation Instructions) HERE<<<

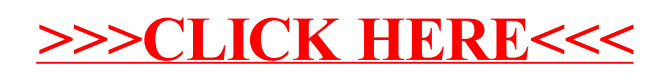